## **Umowa na dzierżawę platformy telemedycznej użytkowanej w KSS im. św. Jana Pawła II**

#### **Numer ogłoszenia: IS.0401.3.2024**

#### **Data zamieszczenia: 22.02.2024**

**Zamawiający :** Krakowski Szpital Specjalistyczny im. św. Jana Pawła II , ul. Prądnicka 80, 31- 202 Kraków

### **A.Informacje dotyczące zamówienia:**

- 1) **Miejsce składania ofert:**
	- Ofertę można złożyć w formie pisemnej/ w zamkniętej kopercie lub innym opakowaniu , wyraźnie oznaczonej numerem postępowania/ w siedzibie Zamawiającego przy ul. Prądnickiej **80** w Krakowie w budynku Administracyjno-Konferencyjnym - Pawilon A-V (Dziennik Podawczy) lub **na Platformie zakupowej,** do **dnia 07.03.2024 , do godziny 9:00.** Oferty złożone po terminie nie będą brane pod uwagę przez Zamawiającego.
- 2) **Prowadzone postępowanie nie stanowi przetargu w rozumieniu Kodeksu cywilnego ani ustawy Prawo Zamówień Publicznych. Zamawiający nie jest zobligowany do wyboru jakiejkolwiek oferty, a złożenie oferty nie stanowi podstawy do występowania z jakimkolwiek roszczeniami wobec Zamawiającego ze strony podmiotu, który złożył ofertę**.

## 3) **Warunki zgłaszania ofert:**

- Wykonawca musi posiadać uprawnienia do wykonywania określonej działalności lub czynności, jeżeli przepisy prawa nakładają obowiązek ich posiadania.
- Wykonawca posiada wiedzę i doświadczenie odpowiednie do wykonania zamówienia.
- Wykonawca może zaproponować tylko jedną cenę i nie może jej zmienić,
- Oferta zawiera datę końcową związania ofertą, nie krótszą niż 3 tygodnie od daty złożenia oferty,
- Wykonawca zobowiązany jest potwierdzić ,że nie zachodzą przesłanki wykluczenia z postępowania na podstawie art.7 ust.1 w zw. Z art.7 ust.9 ustawy z dnia 13 kwietnia 2022r. o szczególnych rozwiązaniach przeciwdziałania wspieraniu agresji na Ukrainę oraz służących ochronie bezpieczeństwa narodowego.
- W związku z treścią art. 5k ROZPORZĄDZENIA RADY (UE) NR 833/2014 z dnia 31

lipca 2014 r. dotyczącego środków ograniczających w związku z działaniami Rosji destabilizującymi sytuację na Ukrainie Wykonawca jest zobowiązany zapewnić aby przez cały okres obowiązywania umowy z Zamawiającym nie podlegał pod sankcje opisaną w wyżej wymienionym przepisie. W wypadku zaistnienia którejkolwiek z przesłanek opisanych w wyżej wymienionym artykule skutkujących zakazem dalszego wykonywania wszelkich zamówień publicznych w jego rozumieniu Wykonawca zobligowany jest do natychmiastowego zawiadomienia o tym fakcie Zamawiającego.

- Zamawiający nie jest zobligowany do wyboru jakiejkolwiek oferty, a złożenie oferty nie stanowi podstawy do występowania z jakimkolwiek roszczeniem wobec Zamawiającego ze strony podmiotu który złożył ofertę. W szczególności, Zamawiający nie dokonuje wyboru ofert, jeżeli: a).oferta z najkorzystniejszą ceną przekracza kwotę, którą zamawiający zamierza przeznaczyć na sfinansowanie zamówienia, b).wystąpiła istotna zmiana okoliczności powodująca, że prowadzenie postępowania lub wykonania zamówienia nie leży w interesie publicznym,
	- czego nie można było wcześniej przewidzieć
- 4) Oferta wraz z załącznikami musi być podpisana przez osobę/osoby uprawnione do składania oświadczeń woli w imieniu wykonawcy zgodnie z zasadami reprezentacji. Jeżeli osoba/ osoby podpisująca ofertę działa na podstawie pełnomocnictwa, to pełnomocnictwo to musi w swej treści jednoznacznie wskazywać uprawnienie do podpisania oferty. Pełnomocnictwo to musi być dołączone do oferty i musi być złożone w oryginale lub kopii poświadczonej za zgodność z oryginałem przez osobę wymienioną w rejestrze, która jest wskazana, jako upoważniona do reprezentowania Wykonawcy lub przez notariusza.
- 5) Oferta musi być sporządzona w języku polskim. Każdy dokument składający się na ofertę sporządzony w innym języku niż język polski powinien być złożony wraz z tłumaczeniem na język polski.

# **B. Wymagania**

Szczegółowy opis funkcjonalności platformy:

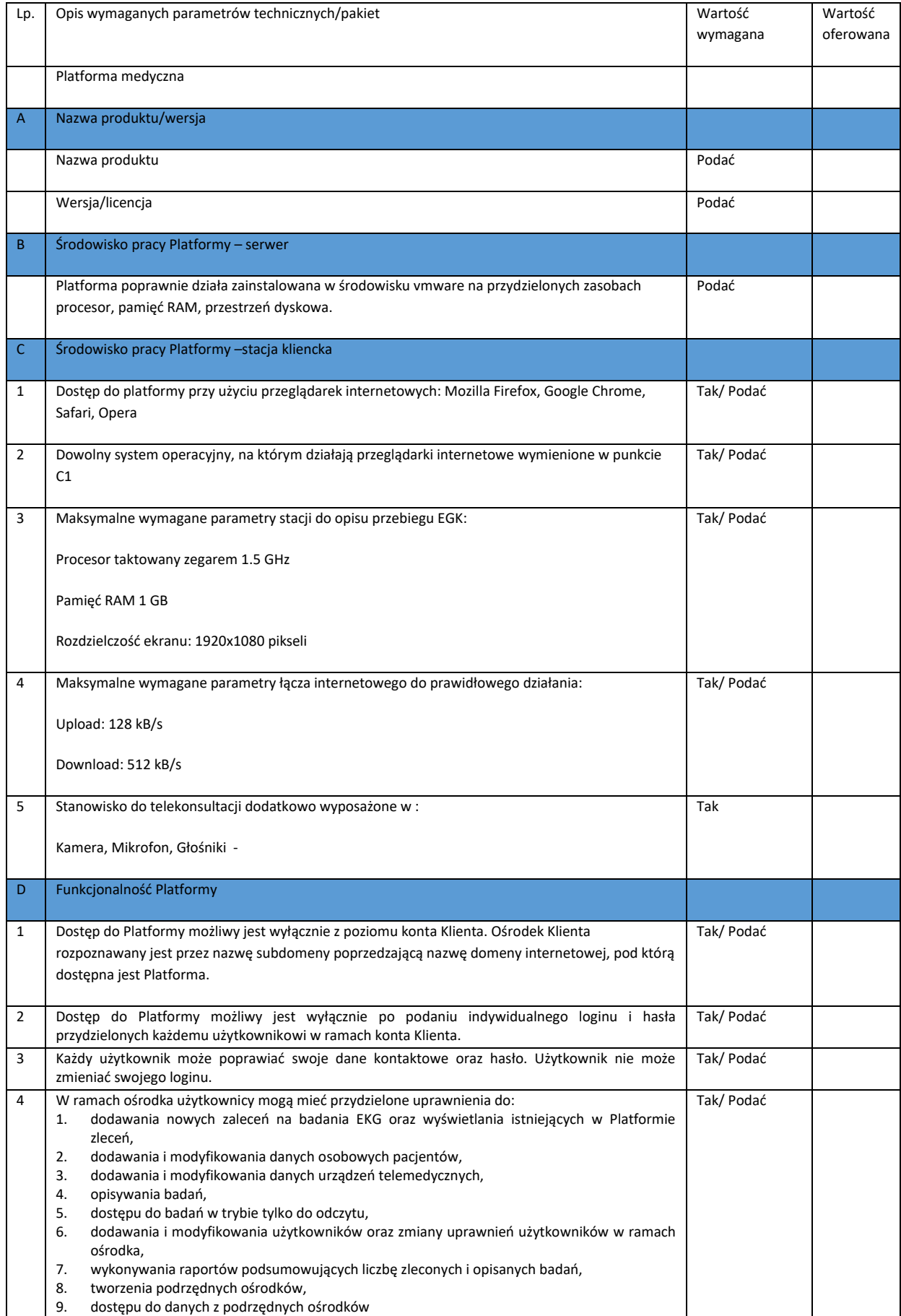

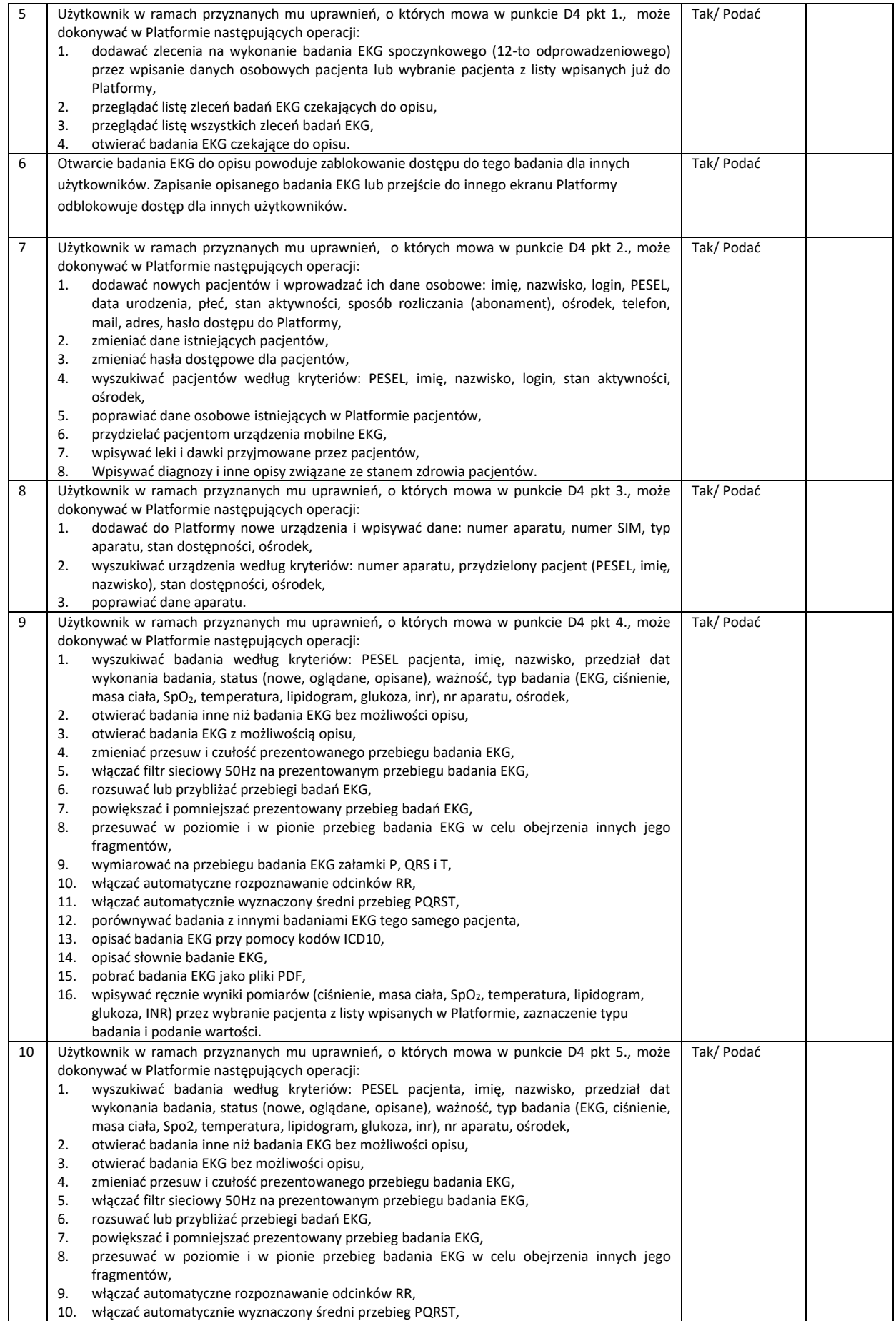

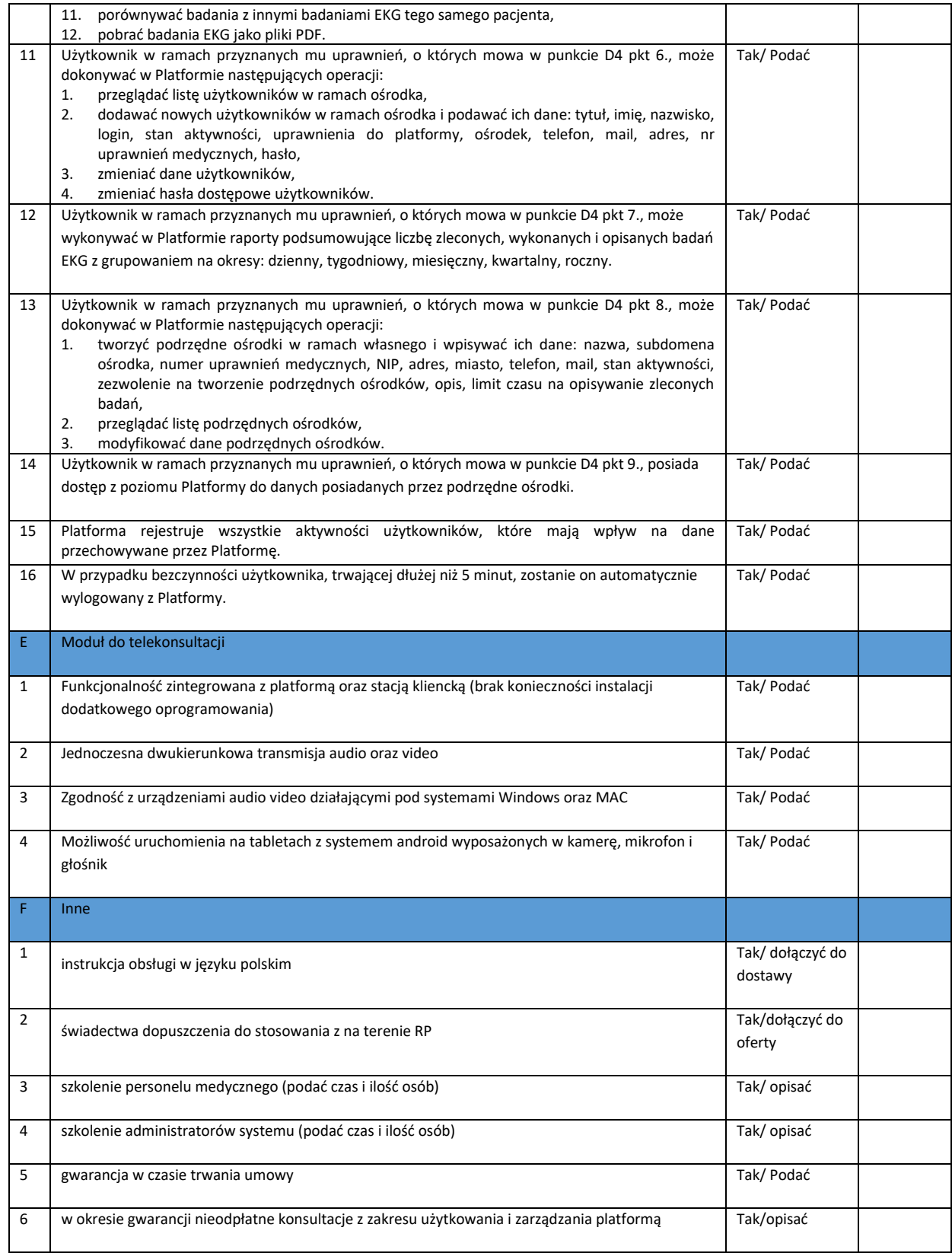

# **Tel. do kontaktu: 12/614 26 75**